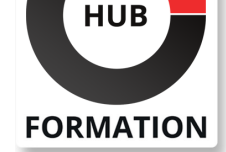

#### **ET METIERS DE L'INFORMATIQUE**

# Formation Analyzing and Visualizing Data in Looker

Exploitez la plate-forme d'analyse moderne de Looker

N° ACTIVITÉ : 11 92 18558 92 TÉLÉPHONE : 01 85 77 07 07 E-MAIL : inscription@hubformation.com

Dans ce cours, vous apprendrez à effectuer le type d'exploration et d'analyse de données dans Looker qui était auparavant principalement effectué par des développeurs ou des analystes SQL.

À la fin de ce cours, vous serez en mesure d'exploiter la plate-forme d'analyse moderne de Looker pour rechercher et explorer le contenu pertinent dans l'instance Looker de votre organisation, poser des questions sur vos données, créer de nouvelles métriques selon les besoins et créer et partager des visualisations et des tableaux de bord pour faciliter les prises de décisions pilotées par les données.

### **Objectifs**

| Définir Looker et les fonctionnalités qu'il offre pour travailler avec les données | Expliquer les quatre concepts analytiques de base dans Looker (dimensions, mesures, filtres, pivots) 

| Utiliser des dimensions, des mesures, des filtres et des pivots pour analyser et visualiser les données 

| Créer des métriques avancées instantanément avec des calculs de table 

| Créer et partager des visualisations à l'aide de Looks et de tableaux de bord | Utiliser des dossiers et des tableaux dans Looker pour gérer et organiser le contenu

### **Prérequis**

| Être familiers avec les commandes Linux et l'interface de ligne de commande. Comprendre les bases de Google Cloud, des réseaux et d'un ou plusieurs langages de programmation tels que Go, Python, Java, Ruby ou Node.js. | Comprendre les bases des scripts shell, YAML, JSON, HTTP et TLS.

### Public

| Utilisateurs métier qui ont besoin de tirer des enseignements des données. | Analystes de données qui sont responsables de l'analyse et de la visualisation des données au sein de leurs entreprises.

### Programme de la formation

#### **Introduction à Looker**

| Interface utilisateur et composants Looker 

Définir Looker et les fonctionnalités qu'il offre pour travailler avec les données | Naviguer dans l'interface utilisateur Looker pour accéder aux données et aux fonctionnalités

#### **Concepts analytiques fondamentaux**

| Dimensions, mesures, filtres, pivots

**Calculs de table** | Calculs de table, fonctions de décalage

#### **Looks et Dashboards**

| Looks, tableaux de bord Looker, options de livraison de données

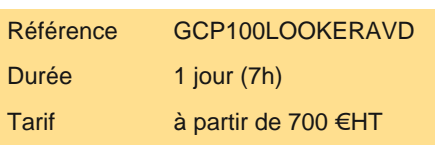

## **PROCHAINES SESSIONS**

Pour connaître les prochaines dates ou organiser un intra-entreprise, contactez-nous, nous vous répondrons sous 72 heures.

### Méthode pédagogique

Chaque participant travaille sur un poste informatique qui lui est dédié. Un support de cours lui est remis soit en début soit en fin de cours. La théorie est complétée par des cas pratiques ou exercices corrigés et discutés avec le formateur. Le formateur projette une présentation pour animer la formation et reste disponible pour répondre à toutes les questions.

### Méthode d'évaluation

Tout au long de la formation, les exercices et mises en situation permettent de valider et contrôler les acquis du stagiaire. En fin de formation, le stagiaire complète un QCM d'auto-évaluation.

### Accessibilité

Les sessions de formation se déroulent sur des sites différents selon les villes ou les dates, merci de nous contacter pour vérifier l'accessibilité aux personnes à mobilité réduite.

Pour tout besoin spécifique (vue, audition...), veuillez nous contacter au 01 85 77 07 07.